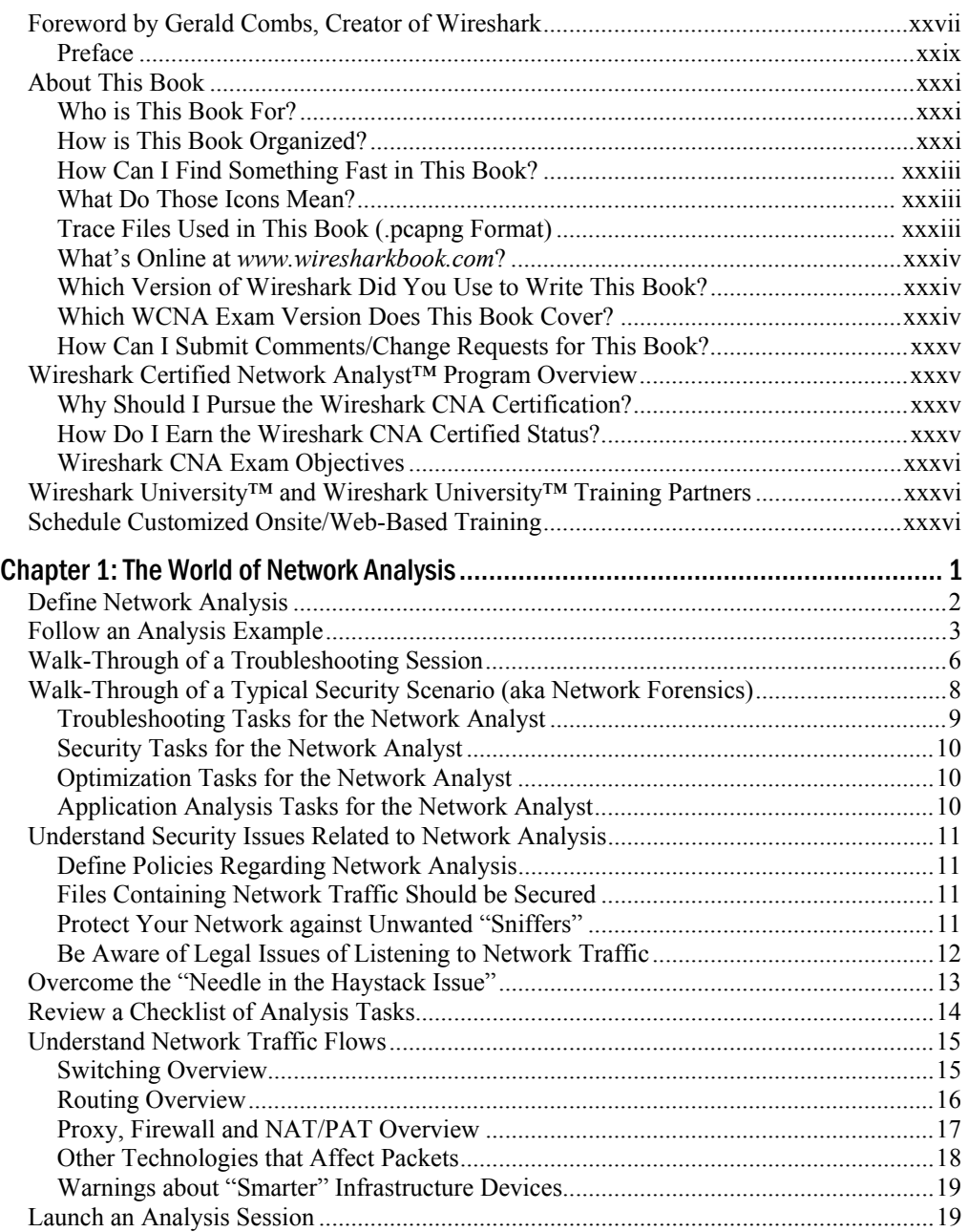

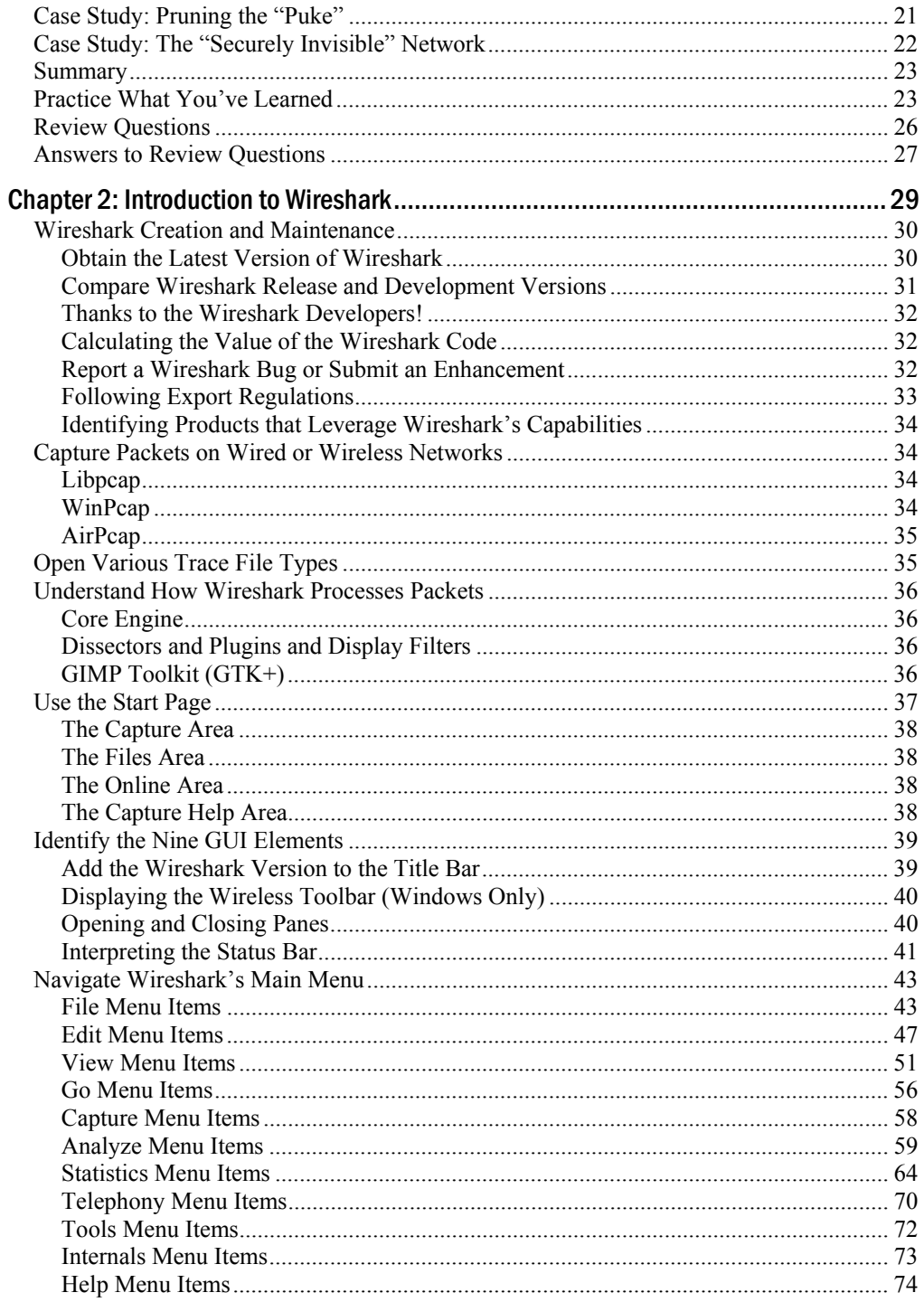

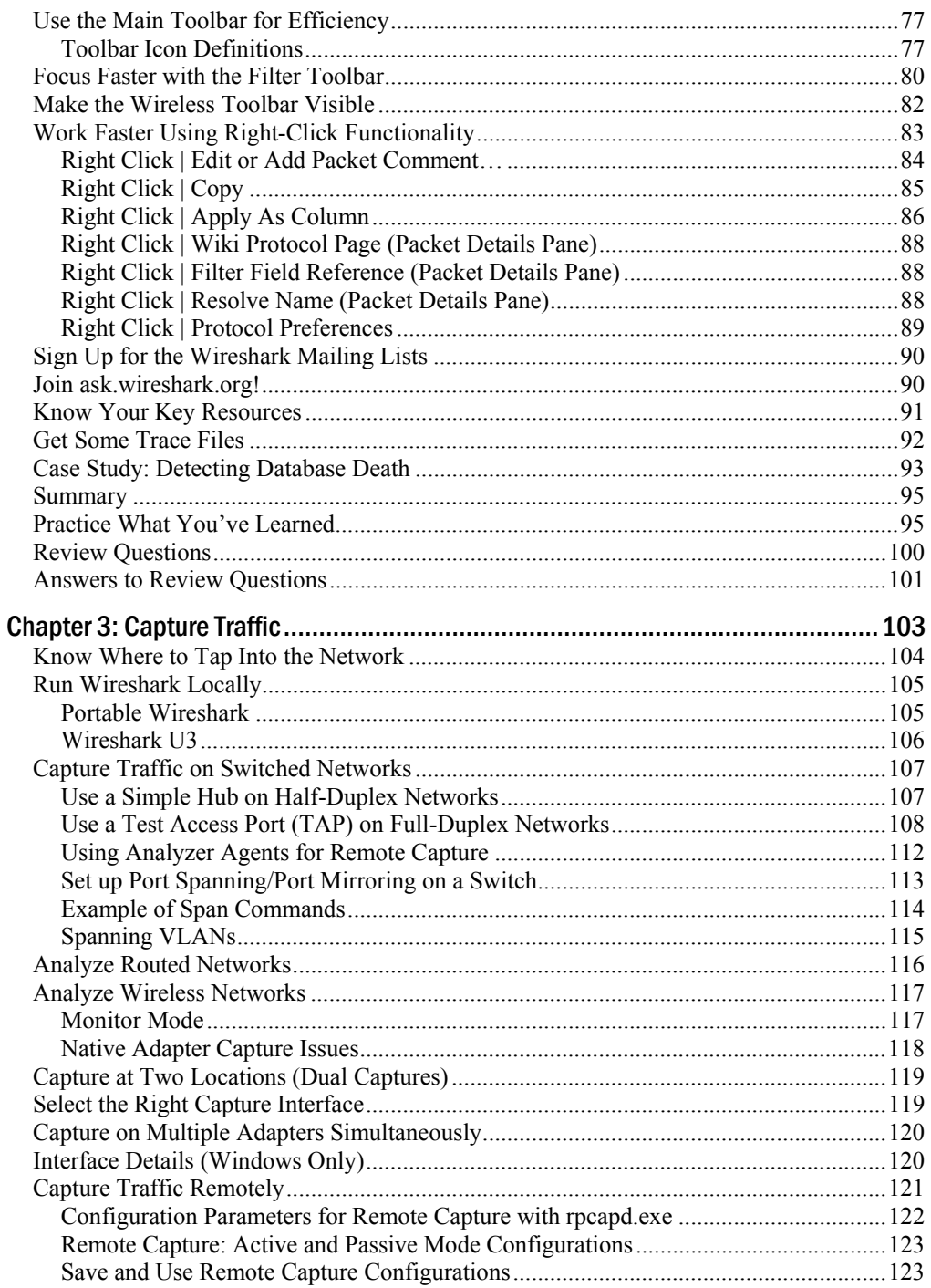

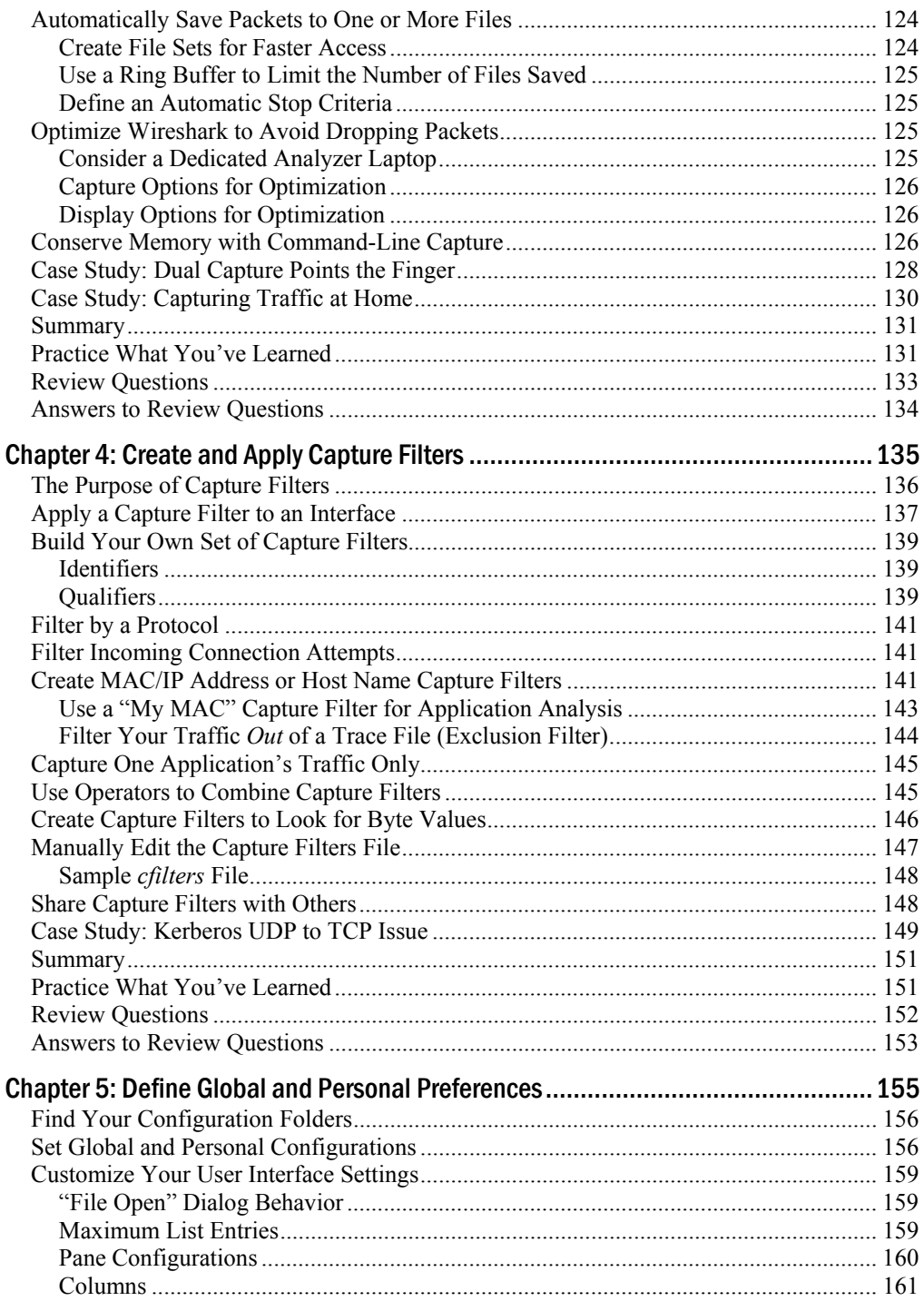

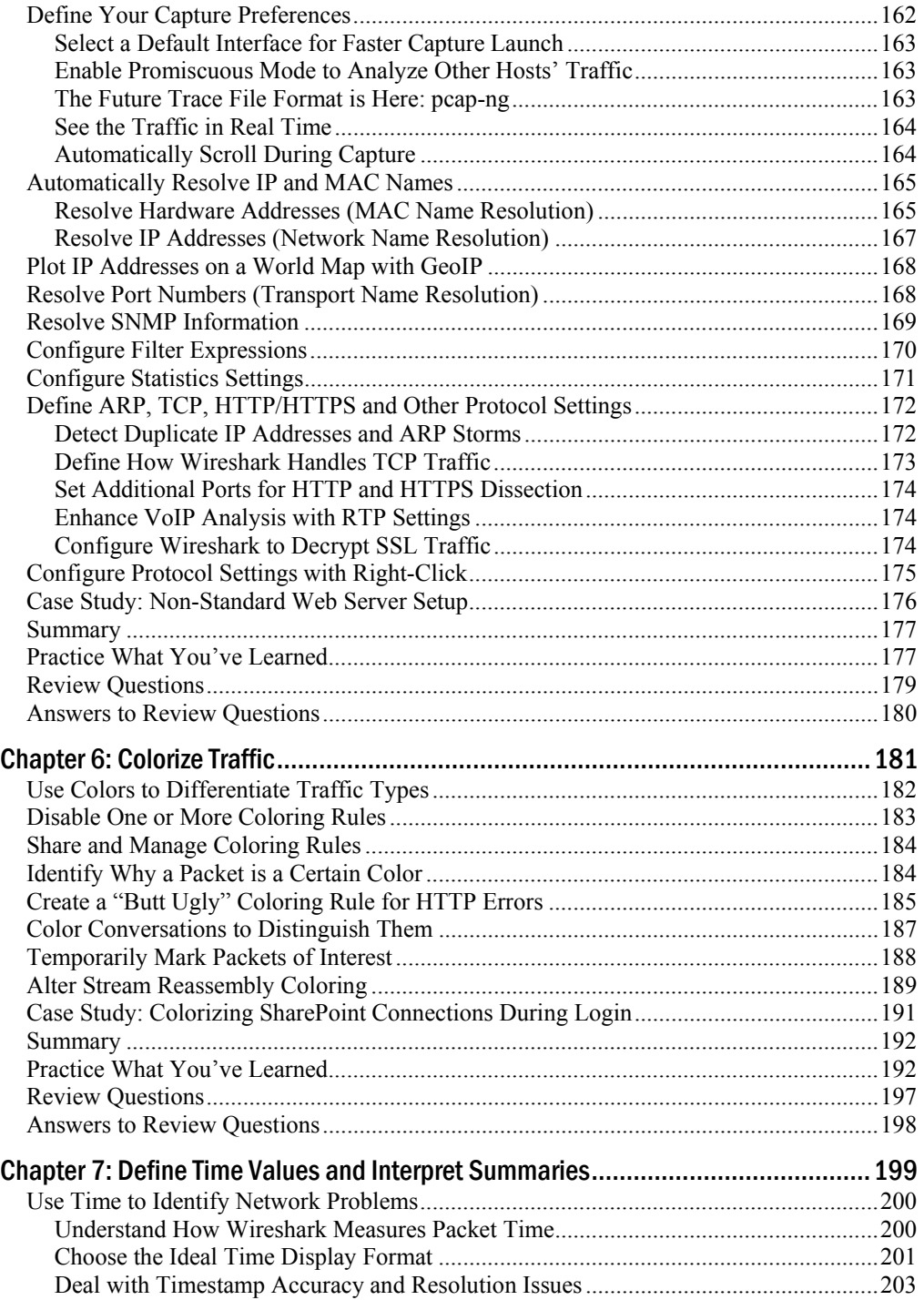

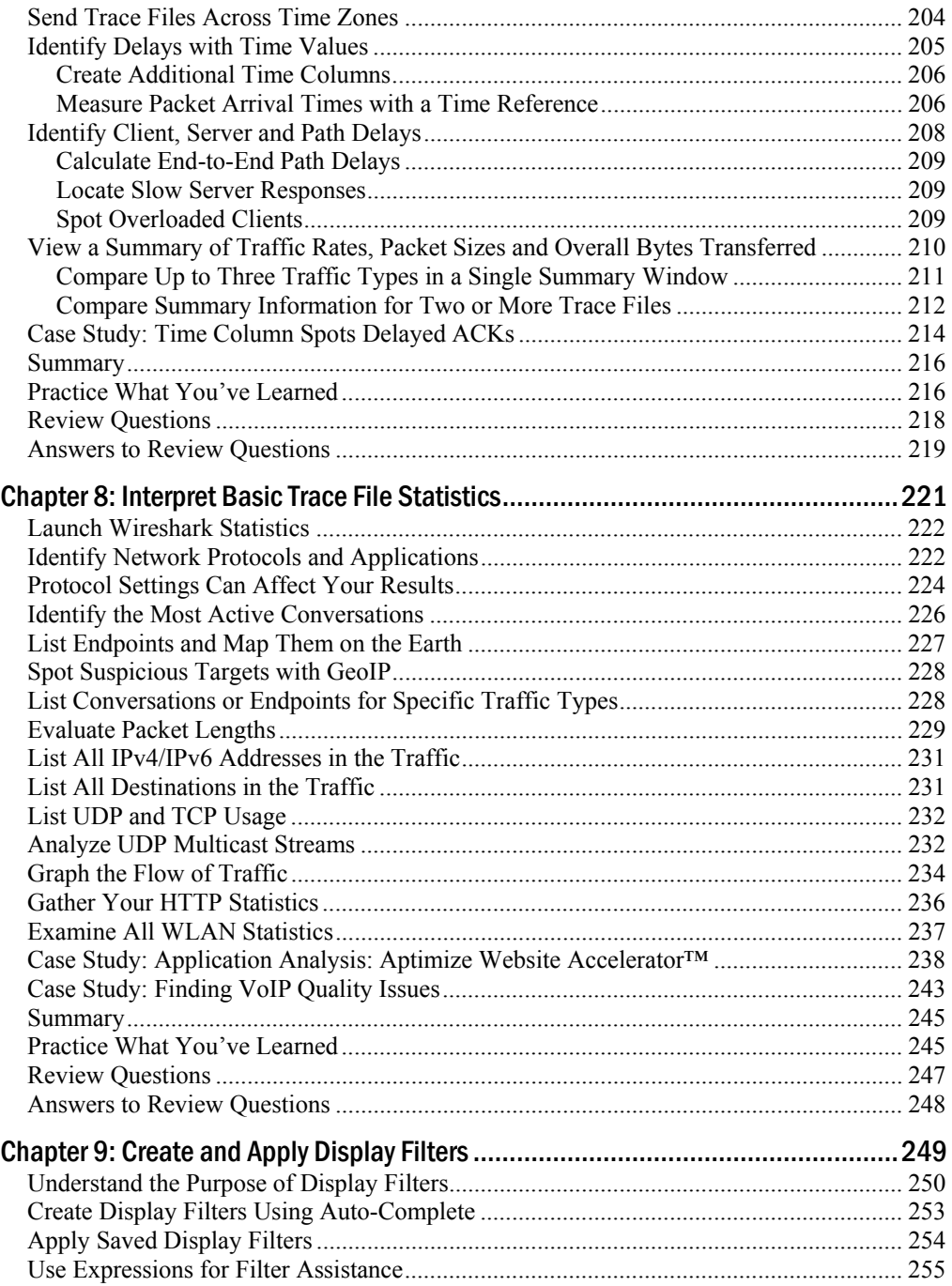

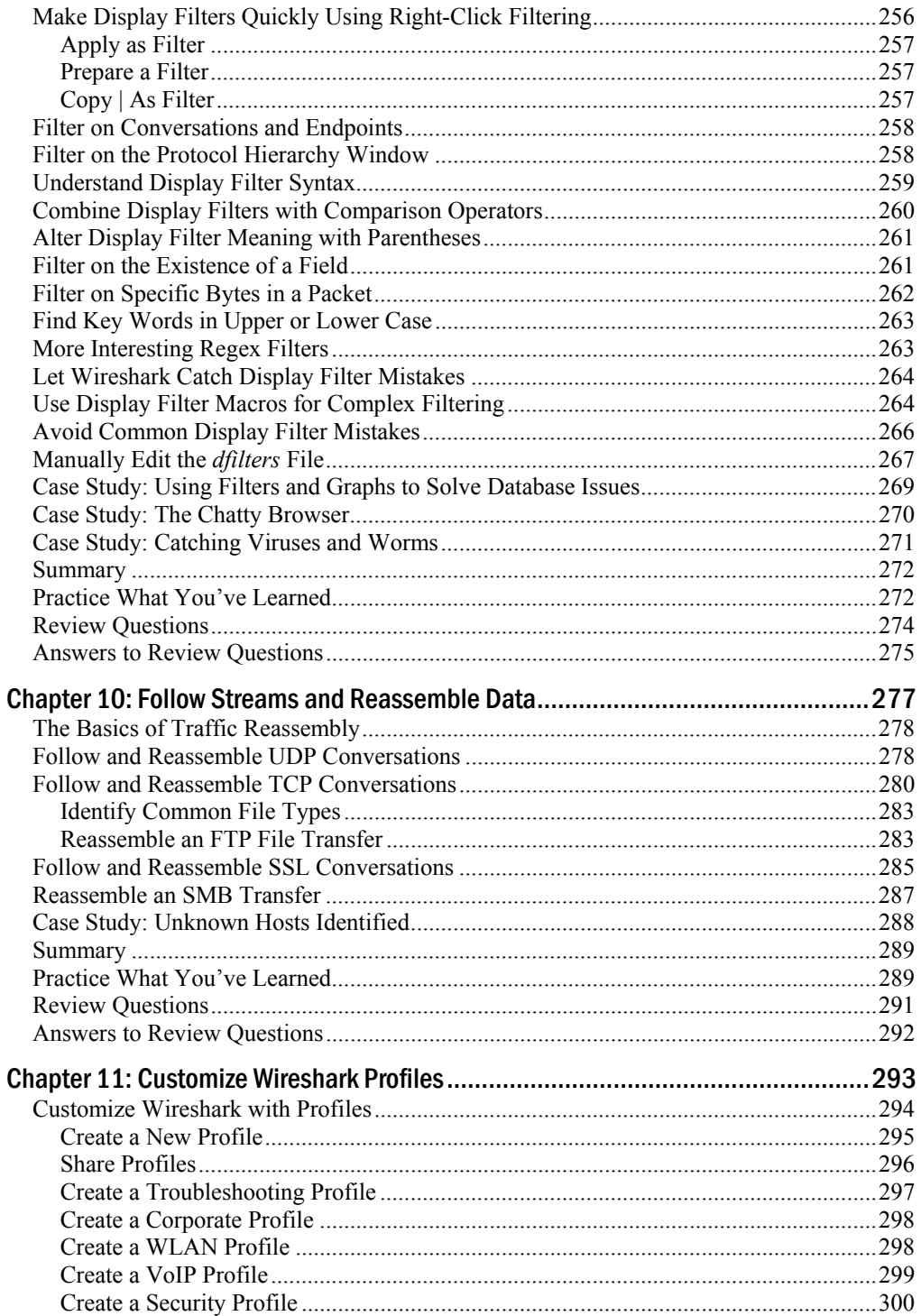

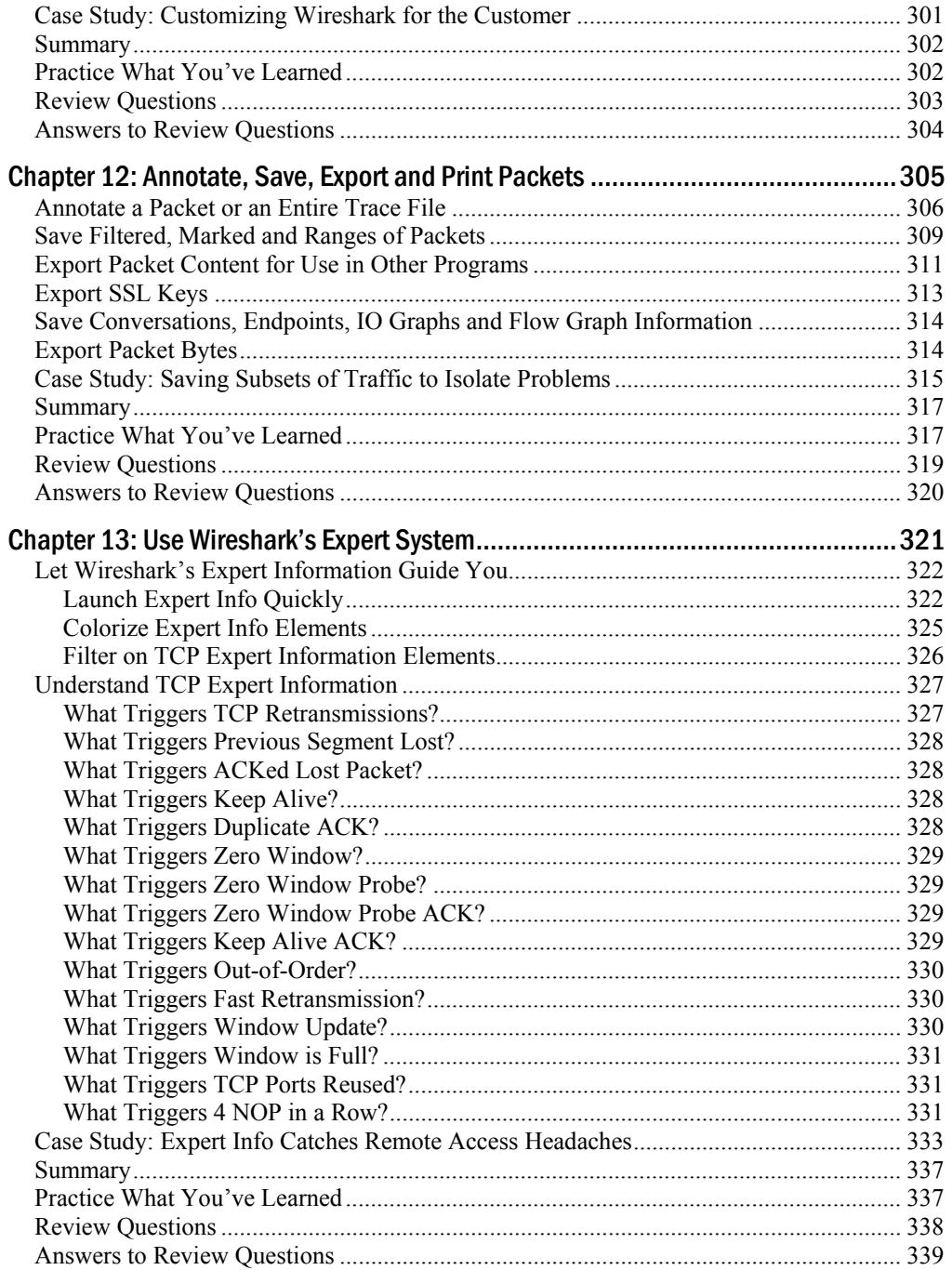

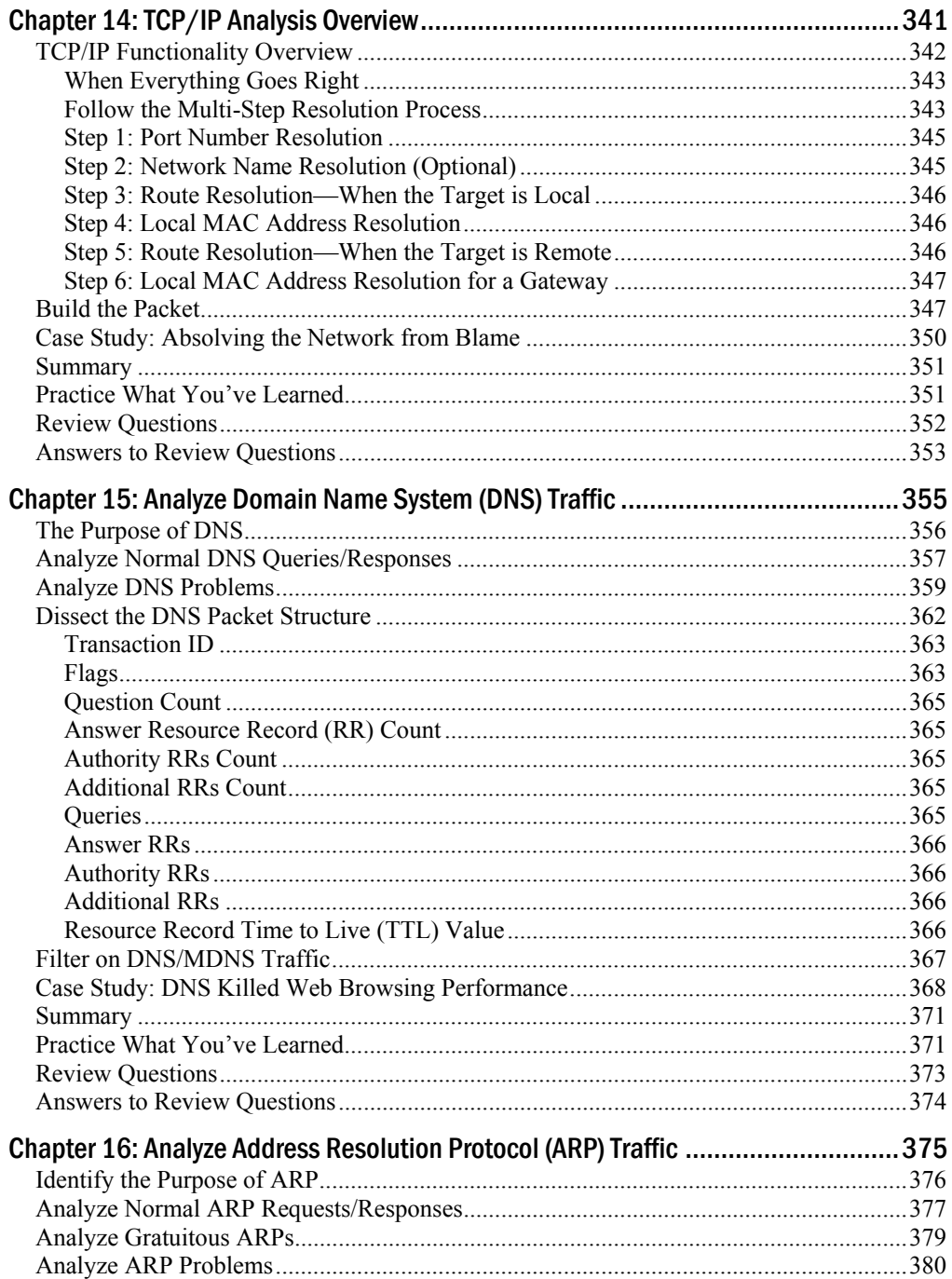

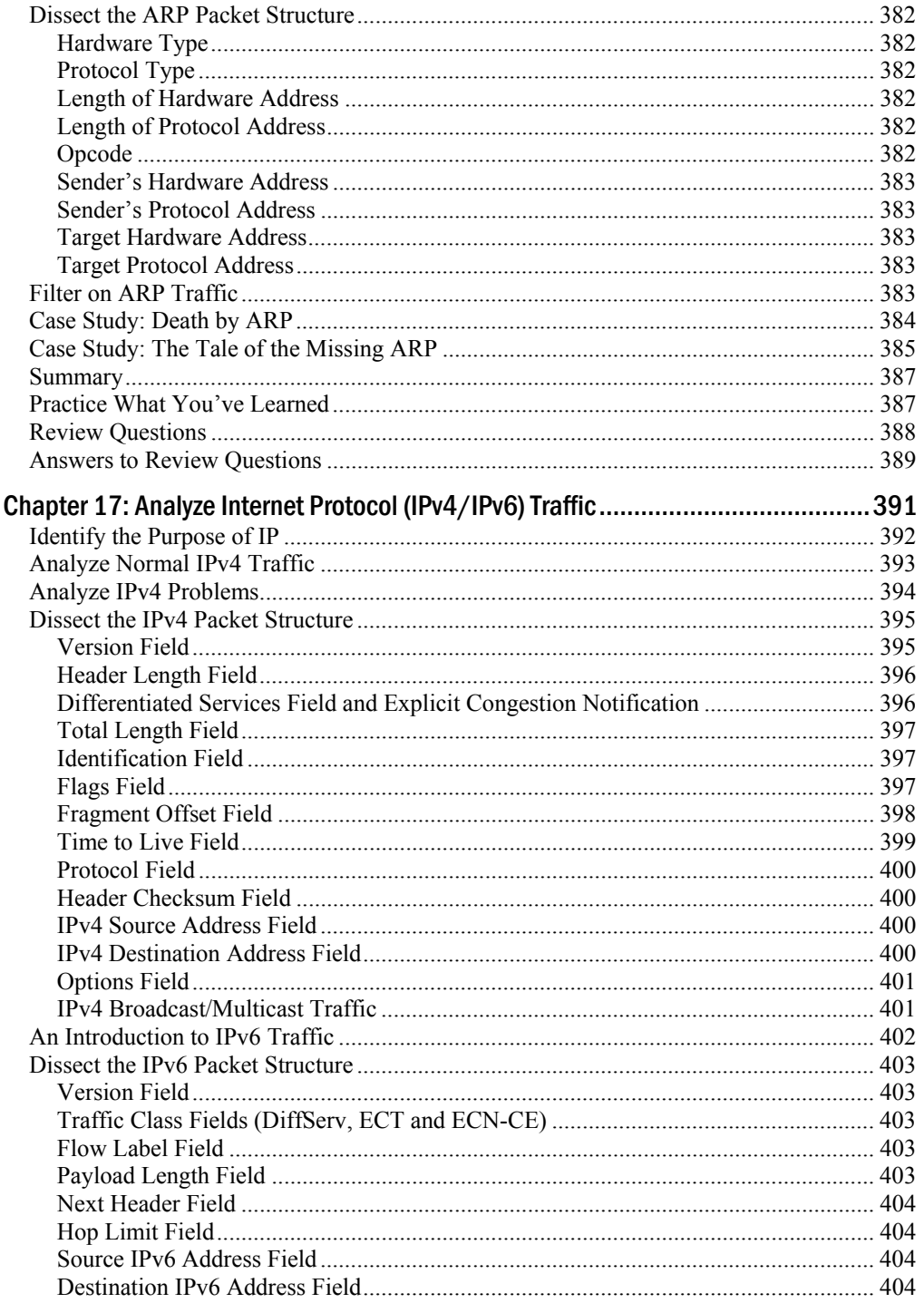

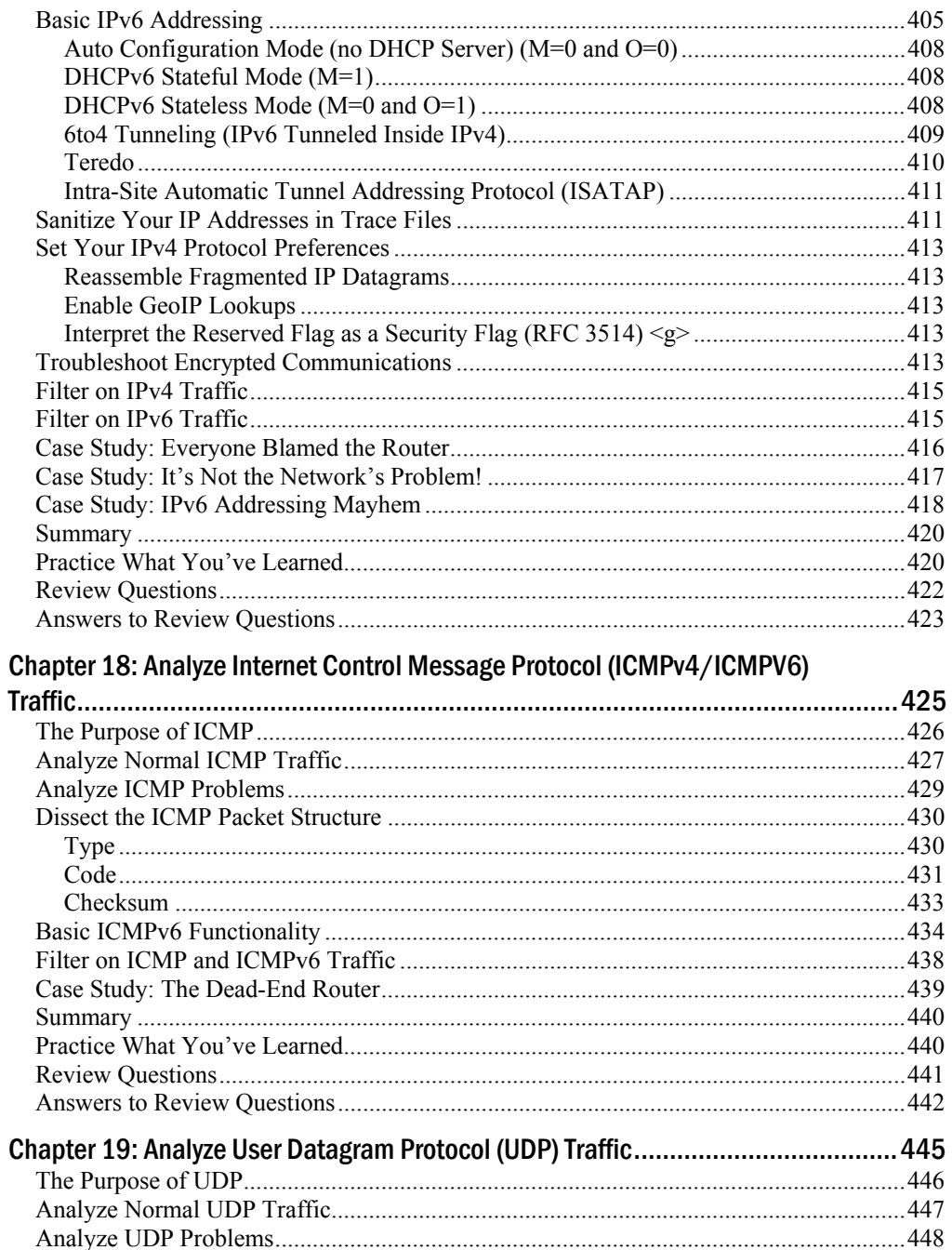

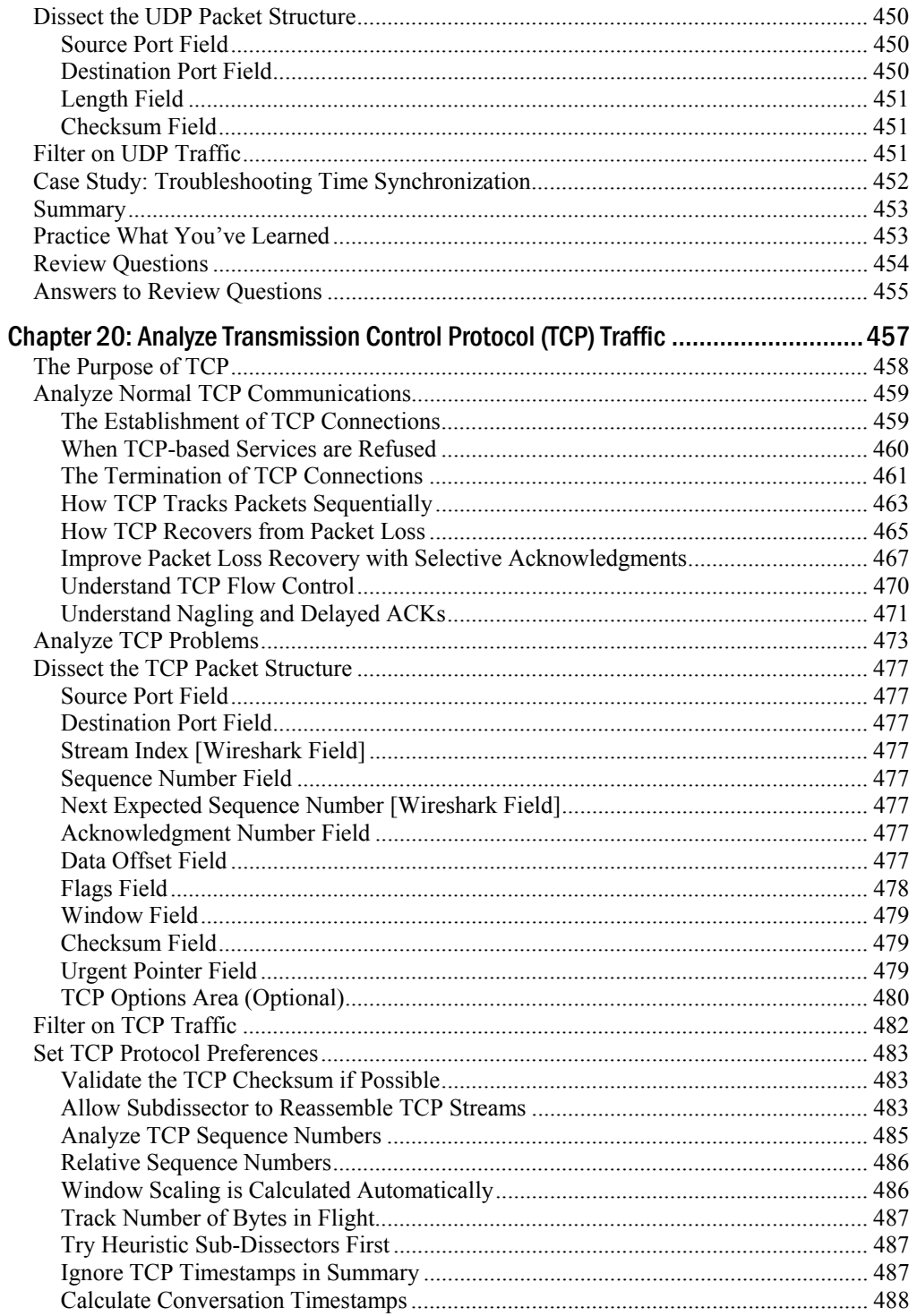

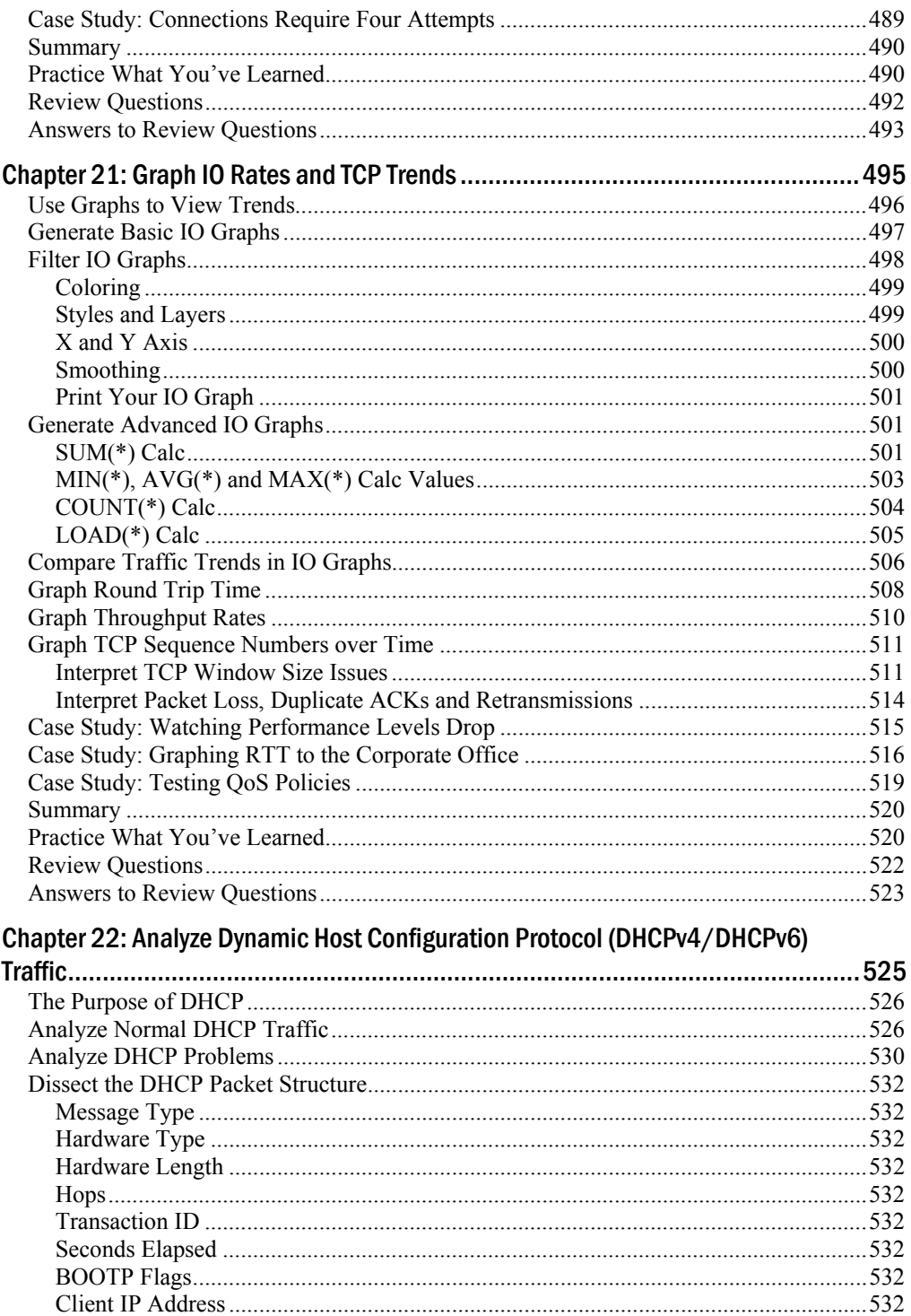

Wireshark Network Analysis—Second Edition (Diplomation book files from www.wiresharkbook.com

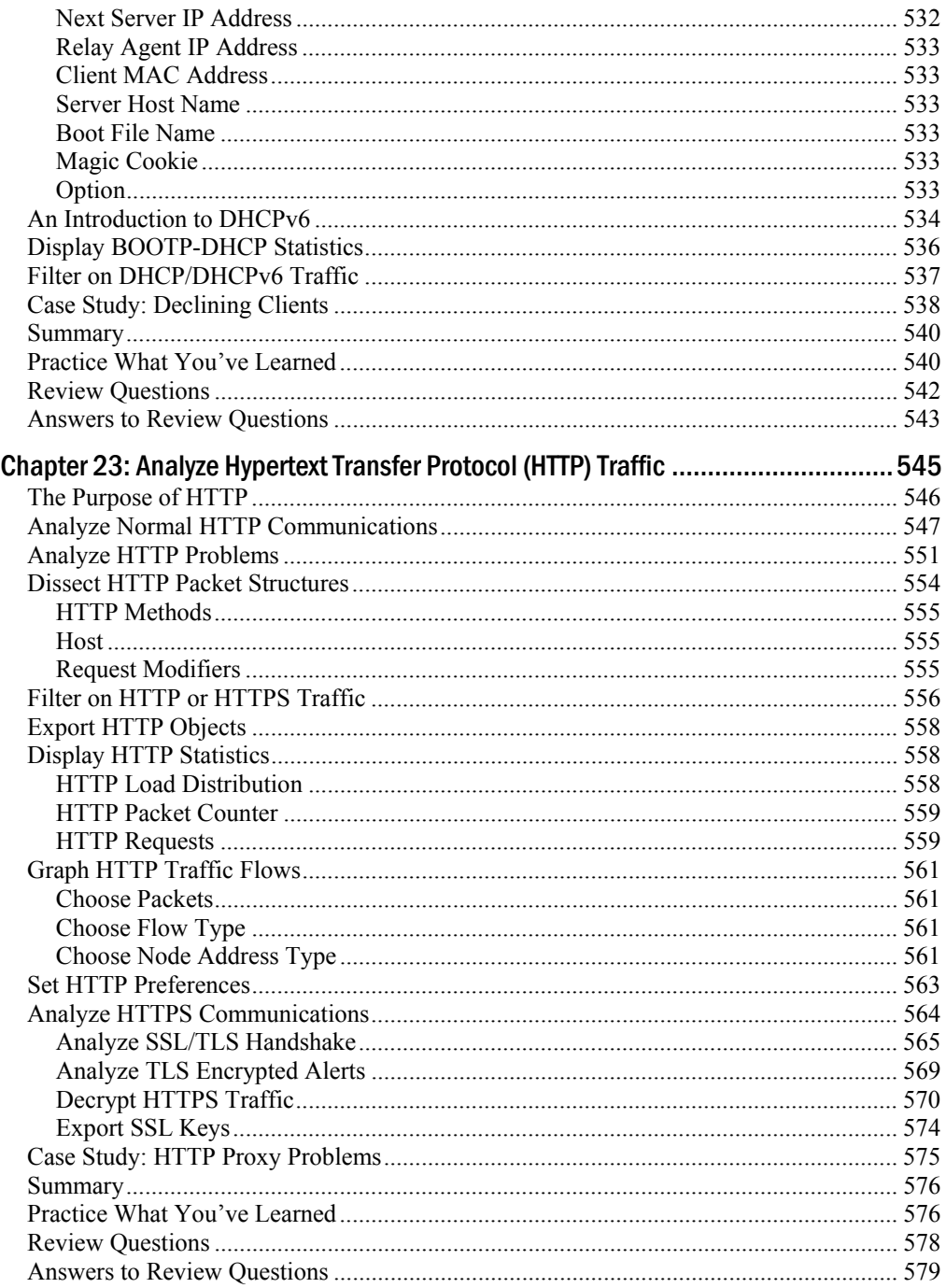

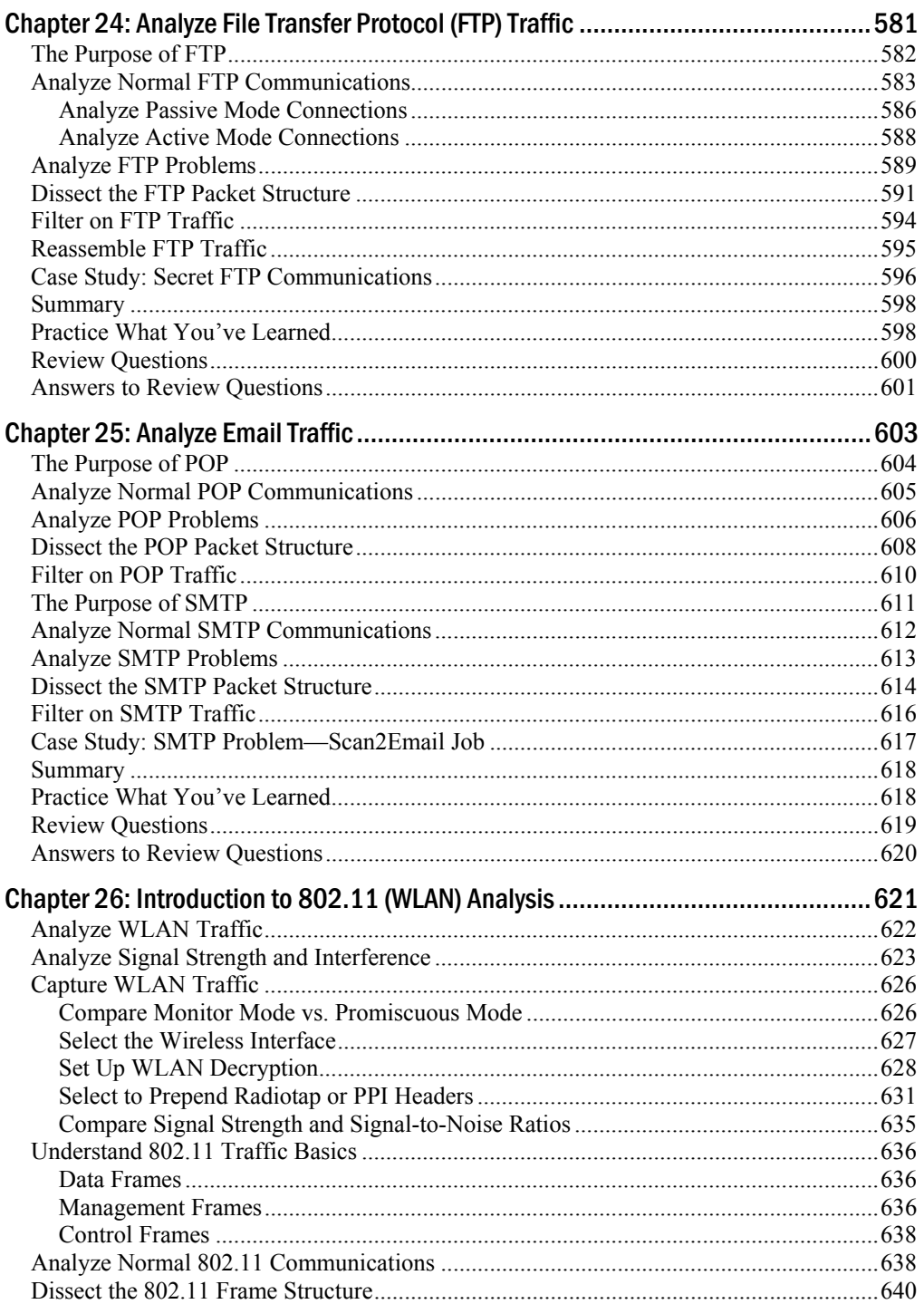

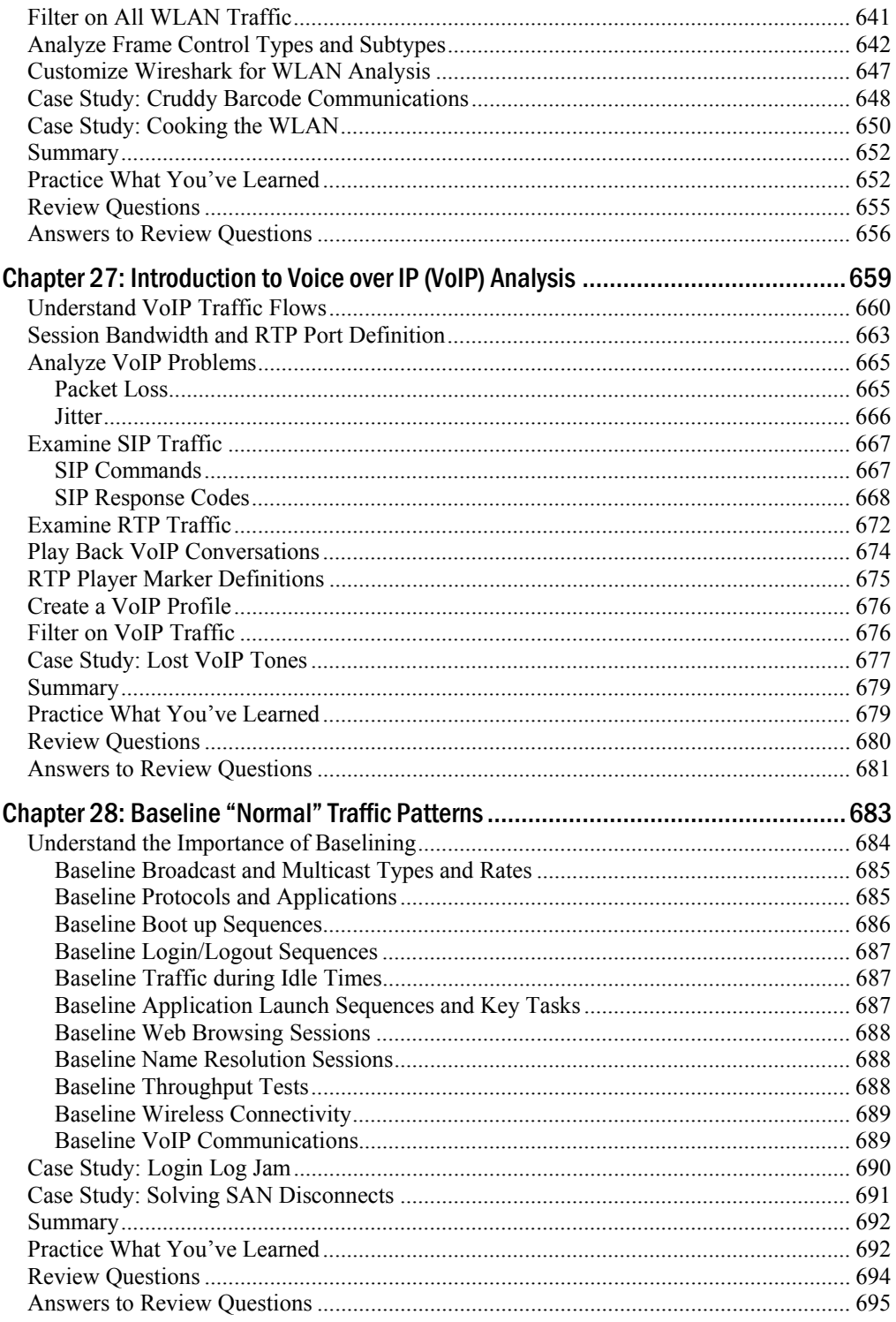

Wireshark Network Analysis—Second Edition ( Download book files from www.wiresharkbook.com

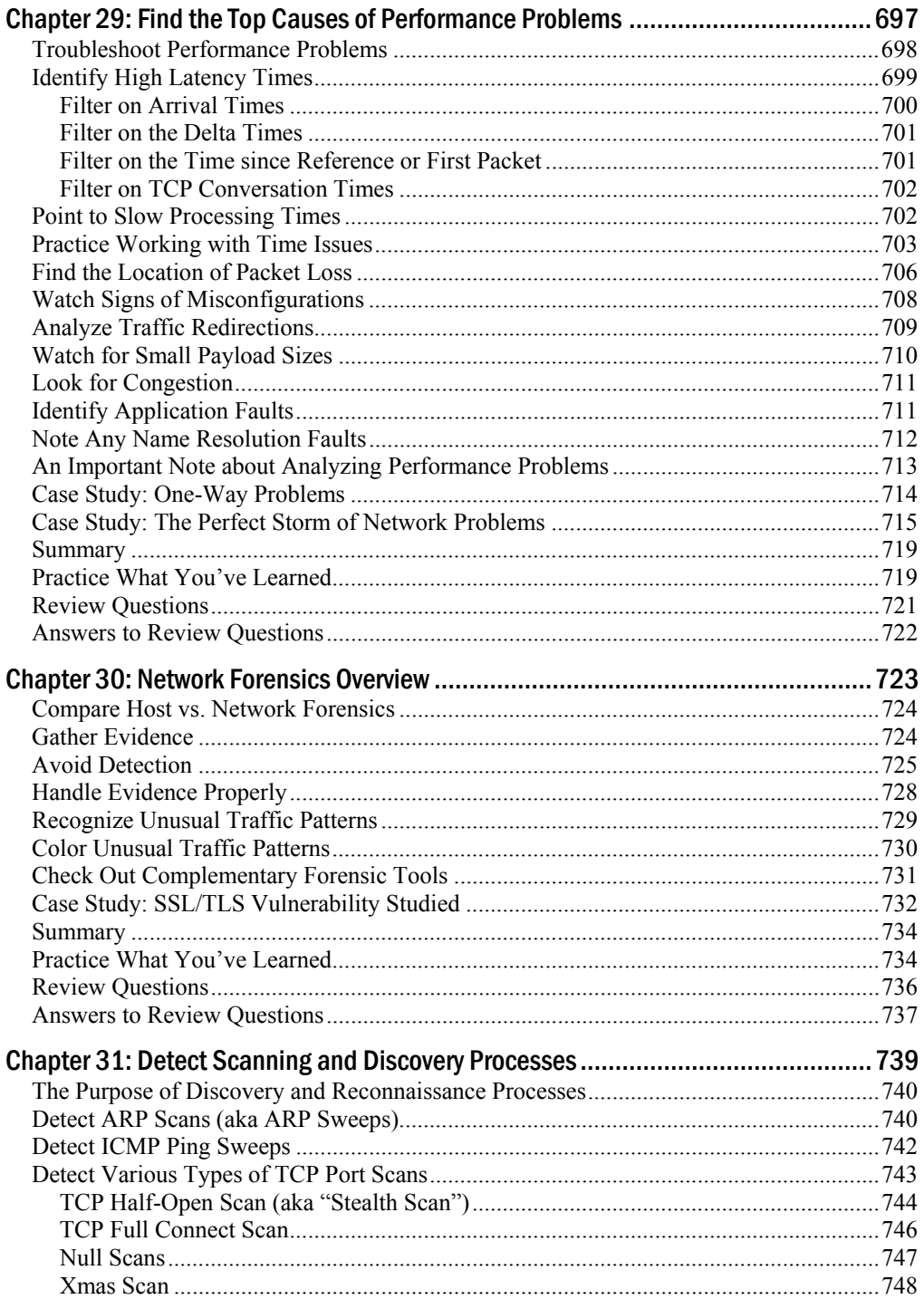

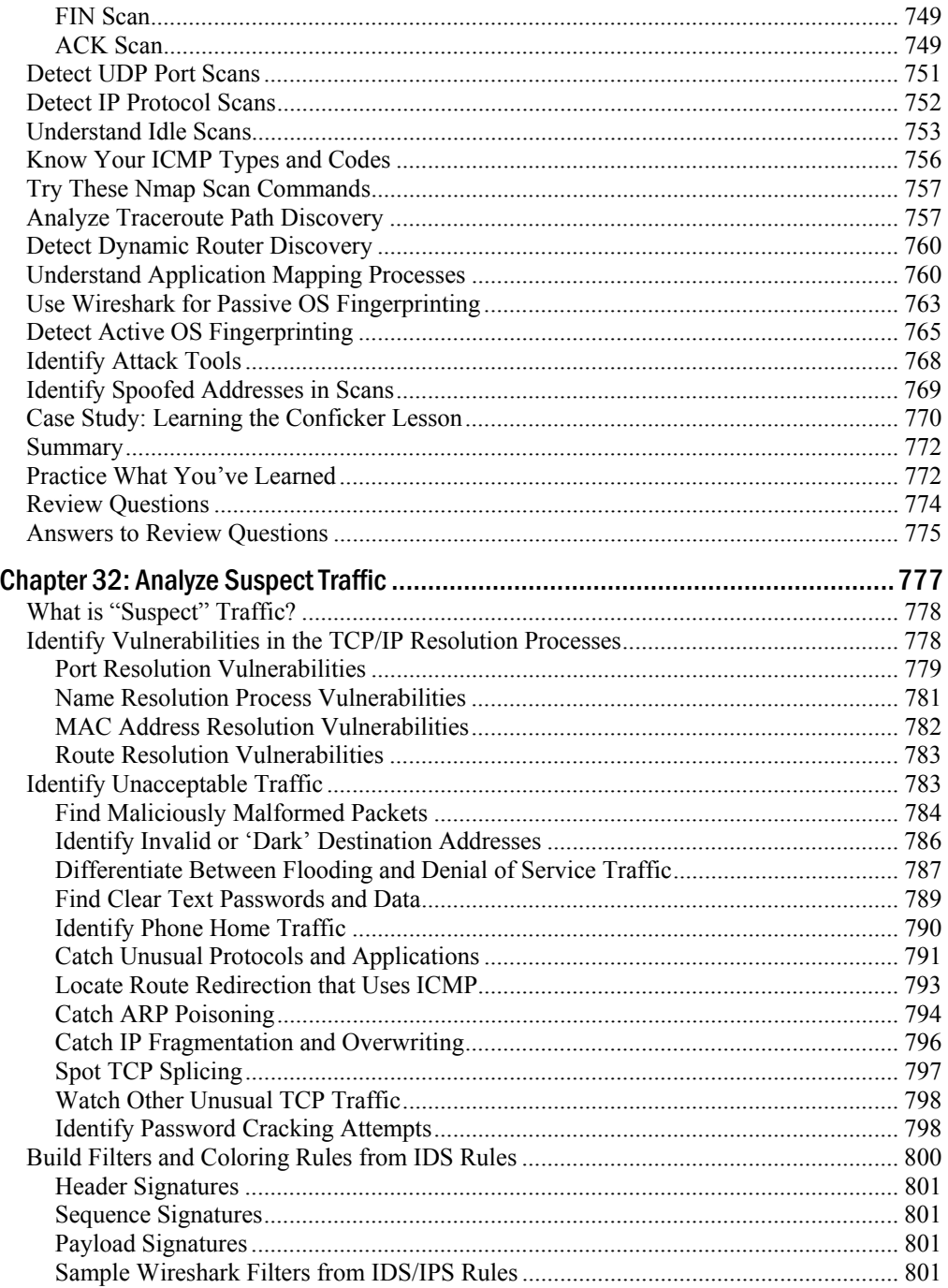

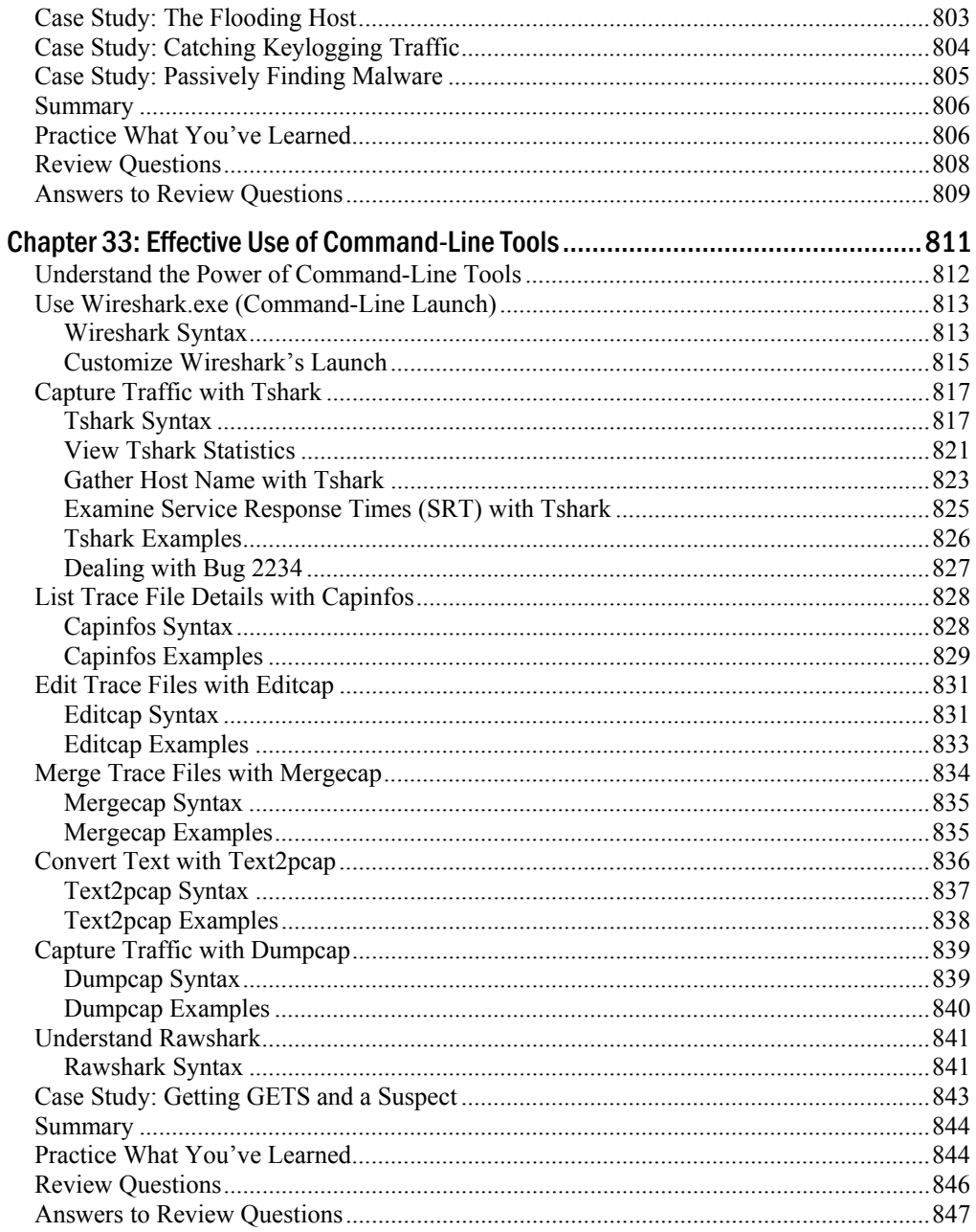

## **xxii** Contents

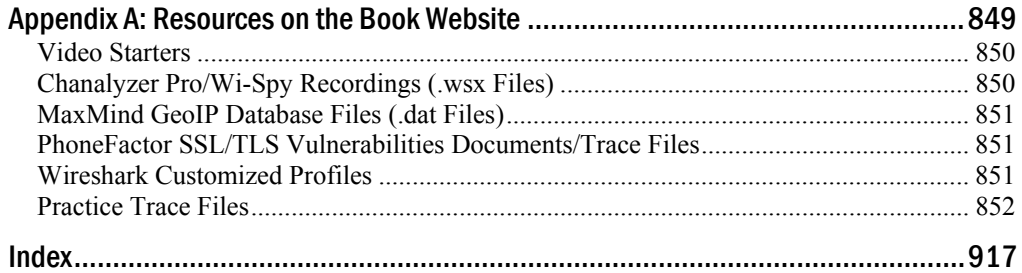